## **SENERGY** Science

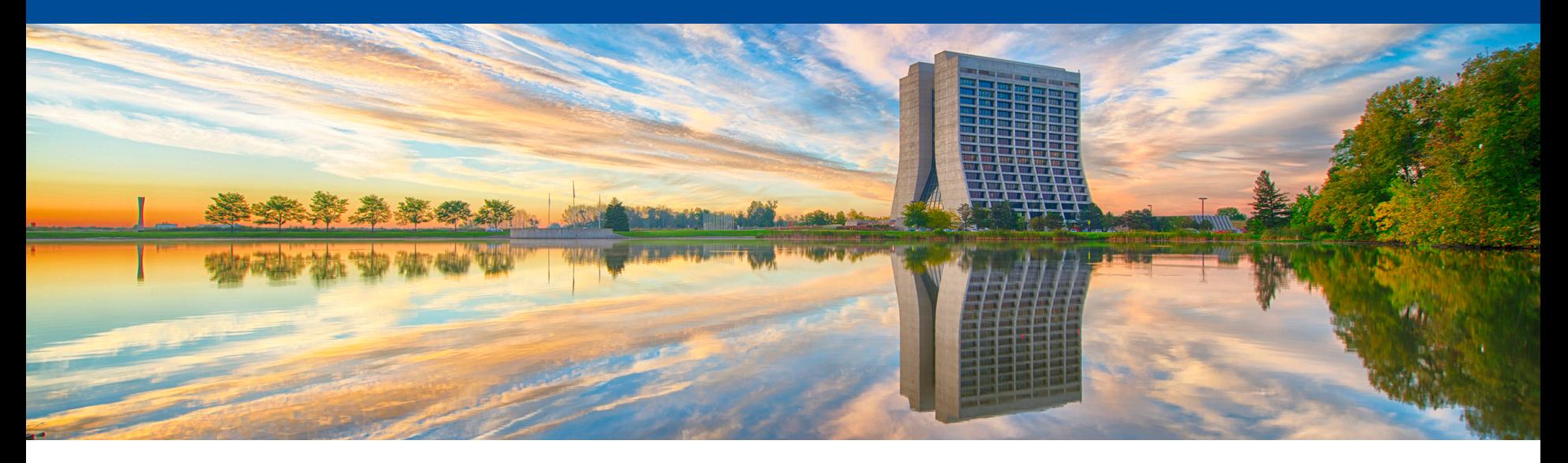

## **pandas + HDF5 event selection**

Marc Paterno HEP Analytics on HPC Collaboration Meeting 6 Nov 2018

## **Status of containers**

- We are currently doing development in Docker containers
	- convert to Shifter for NERSC (Cori)
	- convert to Singularity for ALCF (Theta)
	- Build using numpy optimized for KNL (through MKL, from Anaconda Python)
	- Special builds of HDF5 (most recent, MPI enabled)
	- MPI suitable for replacement by Cray MPI @NERSC and @ALCF
- Dockerfiles and makefiles for building and testing in git repository on BitBucket
	- git clone git@bitbucket.org:ssehrish/pyhpc-docker.git ; public repository
	- Images available on Docker Hub
		- docker pull heponhpc/pyhpc:0.5.0

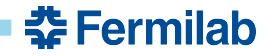

## **Status of code, next steps**

- Event selection code is in the repository git@bitbucket.org:fnalscdcomputationalscience/hep\_hpc\_python.git
- Task list is on the BaseCamp site
	- it is not complete; please help complete it
- Major elements
	- refactoring toward production-quality *framework* code
	- write ROOT macro equivalent of currently-completed event selection
	- creation of large file for verification and performance measurement

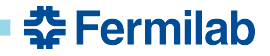